## Study Latest Braindump2go 70-686 Practice Exam Questions From Today Pass 70-686 Easily! (21-30)

New Released Braindump2go Microsoft 70-686 Dumps PDF - Questions and Answers Updated with Microsoft Official Exam Center! Visit Braindump2go and download our 70-686 Exam Questions Now, Pass 70-686 100% at your first time! Vendor:

MicrosoftExam Code: 70-686Exam Name: Pro: Windows 7, Enterprise Desktop Administrato

Compared Before Buying Microsoft 70-

| 1 0          |                        |
|--------------|------------------------|
| Pass4sure    | Braindump2go           |
|              | 100% Pass OR Money Bac |
| Not In Stock | 200 Q&As               |
| 1            | \$99.99                |
| 1            | Coupon Code: BDNT2014  |

QUESTION 21Your network has client computers that run Windows Vista. You are planning to deploy Windows 7. You need to detect and analyze the compatibility of an application that requires elevated privileges. What should you do? A. Use the Standard User Analyzer (SUA) Wizard.B. Run a virtual version of the Setup Analysis Tool (SAT).C. Use the Standard User Analyzer (SUA) tool.D. Run a stand-alone version of the Setup Analysis Tool (SAT). Answer: CExplanation: The Standard User Analyzer (SUA) tool enables you to test your applications to detect potential compatibility issues due to the User Account Control (UAC) feature.http://technet.microsoft.com/en-us/library/cc765948(v=ws.10).aspx QUESTION 22Your company's network has client computers that run Windows 7. Multiple users share the computers in the shipping department. These computers reside in the Shipping Computers organizational unit (OU). The company wants to deploy a new application. The application is not packaged. You have the following requirements:- Deploy the application to all computers in the shipping department.- Perform the deployment from a central location. You need to plan the software deployment process to meet the requirements. Which two actions should you include in the process? (Each correct answer presents part of the solution. Choose two.) A. Using Microsoft System Center Configuration Manager, create a collection that contains the shipping department computers, and assign the package to the collection. Create a package by using Microsoft System Center Configuration Manager.C. Create a Group Policy object (GPO) and add a software installation policy under the ComputerConfiguration container.D. In the Group Policy Management Console, link the software installation policy to the ShippingComputers OU.E. Using Microsoft System Center Configuration Manager, create a collection that contains theshipping department users, and assign the package to the collection. Answer: ABExplanation:Hints:GPO only support MSI & ZAP file type this application is not packaged = non MSI or ZaP file type QUESTION 23Your network has client computers that run Windows XP. All users access a custom line-ofbusiness application. The line-of-business application is not compatible with Windows 7. You are planning to deploy Windows 7. You have the following requirements:- The application must run on all client computers.- The application executable must reside on each client computer. You need to manage application compatibility to meet the requirements. What should you do? A. Install the application on a Remote Desktop Services server. B. Install a shim for the application on each client computer.C. Virtualize the application by using Microsoft Application Virtualization (App-V).D. Install the Windows Compatibility Evaluator on each client computer. Answer: B OUESTION 24Your company has 1,000 client computers that run Windows XP Professional x64. You are planning to deploy Windows 7 Enterprise x64. The company uses an application that is incompatible with Windows 7 Enterprise x64. You have the following requirements:-Provide all users with access to the application.- Deploy and manage the application by using a centralized solution. You need to design a solution that meets the requirements. What should you do? A. Install the application on all client computers by using Group Policy, and then use the Compatibility tab.B. Install the Microsoft Application Virtualization (App-V) client on each client computer, and runthe application in offline mode.C. Install the Microsoft Enterprise Desktop Virtualization (MED-V) package on each clientcomputer.D. Install the Microsoft Application Virtualization (App-V) client on each client computer, and stream the application by using App-V. Answer: C QUESTION 25Your companys network has client computers that run Windows 7. Multiple users share the computers in the shipping department. These computers reside in the Shipping Computers organizational unit (OU). The network design is shown in the following diagram. You are planning to deploy an application. The application is packaged as a Microsoft Windows Installer package (MSI). You need to deploy the application only to computers in the shipping department. Which two actions should you perform? (Each correct answer presents part of the solution. Choose two.)

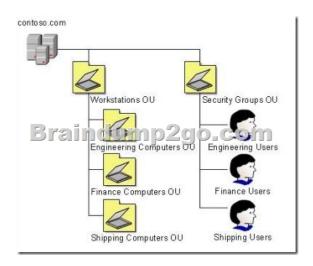

A. Link the software installation policy to the Workstations OU.B. Link the software installation policy to the Shipping Computers OU.C. Create a new Group Policy object (GPO) and add a software installation policy under the User Configuration container.D. Create a new Group Policy object (GPO) and add a software installation policy under the Computer Configuration container. Answer: BDExplanation: To specify how and when computers are updated through Group Policy In Group Policy Object Editor, expand Computer Configuration, expand Administrative Templates, expand Windows Components, and then click Windows Update. In the details pane of Group Policy Object Editor, configure the appropriate policies. See the following table for examples of the policies you might want to set..refer tohttp://technet.microsoft.com/en-us/library/cc708536(v=WS.10).aspxHints:Workstations OU = engineering computer OU + finance computer OU + shipphing computer OU QUESTION 26Your company has 1,000 Windows XP computers. You plan to migrate these computers to Windows 7. You need to detect compatibility issues that can occur during the installation and configuration process for a specific application. Which tool should you use? A. Windows Compatibility EvaluatorB. Setup Analysis ToolC. Inventory CollectorD. Update Compatibility Evaluator Answer: BExplanation: http://technet.microsoft.com/pt-pt/library/cc766109(v=ws.10).aspxThe Setup Analysis Tool (SAT) automates the running of application installations while monitoring the actions taken by each application's installer. The standalone version of SAT can monitor any MSI-based installers and third-party installers. However, the Virtual SAT tool can only monitor MSI-based installers and third-party installers that run unattended.hints: You need to detect compatibility issues that can occur during the installation and configuration process for a specific application. QUESTION 27Your companys network has client computers that run Windows 7. When a user attempts to log on to the domain from a computer named Client1, she receives the following message: The system cannot log you on to this domain because the system's computer account in its primary domain is missing or the password on that account is incorrect. You need to ensure that the user can log on to the domain from Client1. What should you do? A. Disjoin and rejoin Client1 to the domain.B. Reset the account password for Client1 through Active Directory Users and Computers.C. Add the computer account for Client1 to the Domain Computers Active Directory group.D. Reset the account password for the user through Active Directory Users and Computers. Answer: AExplanation:Re-create the computer account, join a workgroup, and then rejoin the domain.refer to http://support.microsoft.com/kb/810497 QUESTION 28Your company has two Active Directory Domain Services (AD DS) domains, Domain1 and Domain2. A two-way trust relationship exists between the domains. Users in both domains can log on to client computers in only their own domains. System logs on the domain controllers display the error message Clock skew too great when users in Domain1 attempt to log on to client computers in Domain2. You need to ensure that users can log on to client computers in both domains. What should you do? A. Decrease the Maximum tolerance for computer clock synchronization setting in the defaultDomain Group Policy object (GPO).B. Configure the primary domain controller (PDC) emulatorin each domain to synchronize its clock with the same external time source.C. Run a startup script that includes Net Time/setsntp on all client computers.D. Run a startup script that includes Net Time/querysntp on all client computers. Answer: B QUESTION 29Your company has an Active Directory Domain Services (AD DS) forest with a single domain named contoso.com. The design of the organizational units (OUs) and Group Policy objects (GPOs) is shown in the following diagram. Multiple computer configuration settings and user configuration settings are defined in the Kiosk Computers GPO.A security audit indicates that user configuration settings that are defined in the Kiosk Computers GPO are not applied when users log on to client computers that are in the Kiosk Computers OU. You need to ensure that the user configuration settings are correctly applied. What should you do?

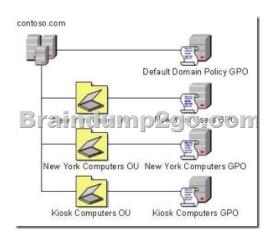

A. Enable loopback processing in Merge mode on the Default Domain Policy GPO.B. Disable the user configuration settings on the Default Domain Policy GPO.C. Enable loopback processing in Replace mode on the Kiosk Computers GPO.D. Disable the user configuration settings on the New York Users GPO. Answer: CExplanation:Refer to Planning and managing windows 7 desktop deployments and environment Pg 10-92 QUESTION 30You have a single Active Directory Domain Services (AD DS) site. All client computers run Windows 7. Users in the marketing department use a custom application. You create a new Group Policy object (GPO) and link it to the site. Users in the marketing department then report that they are unable to use the custom application. You need to ensure that all users in the marketing department are able to use the custom application. You need to ensure that all other users continue to receive the new GPO.What should you do? A. Add marketing users to a domain group. Use security filtering to grant the group the Allow-Read permission and the Allow-Apply Group Policy permission for the GPO.B. Move marketing users to a dedicated organizational unit (OU). Apply the Block Inheritance setting to the OU.C. Add marketing users to a domain group. Use security filtering to grant the group the Allow-Read permission and the Deny-Apply Group Policy permission for the GPO.D. Move marketing users to a dedicated organizational unit (OU). Apply the Block Inheritance setting to the domain. Answer: C Braindump2go New Published Exam Dumps: Microsoft 70-686 Practice Tests Questions, 200 Latest Questions and Answers from Official Exam Centre Guarantee You a 100% Pass! Free Download Instantly!

http://www.braindump2go.com/70-686.html